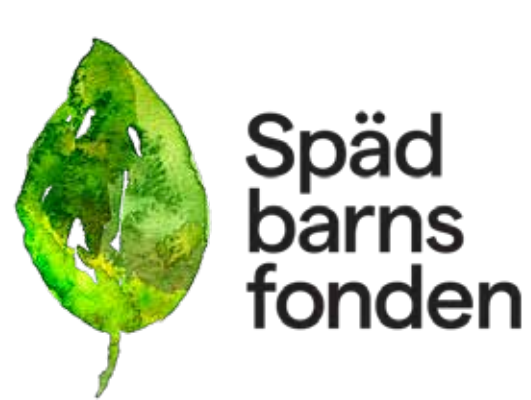

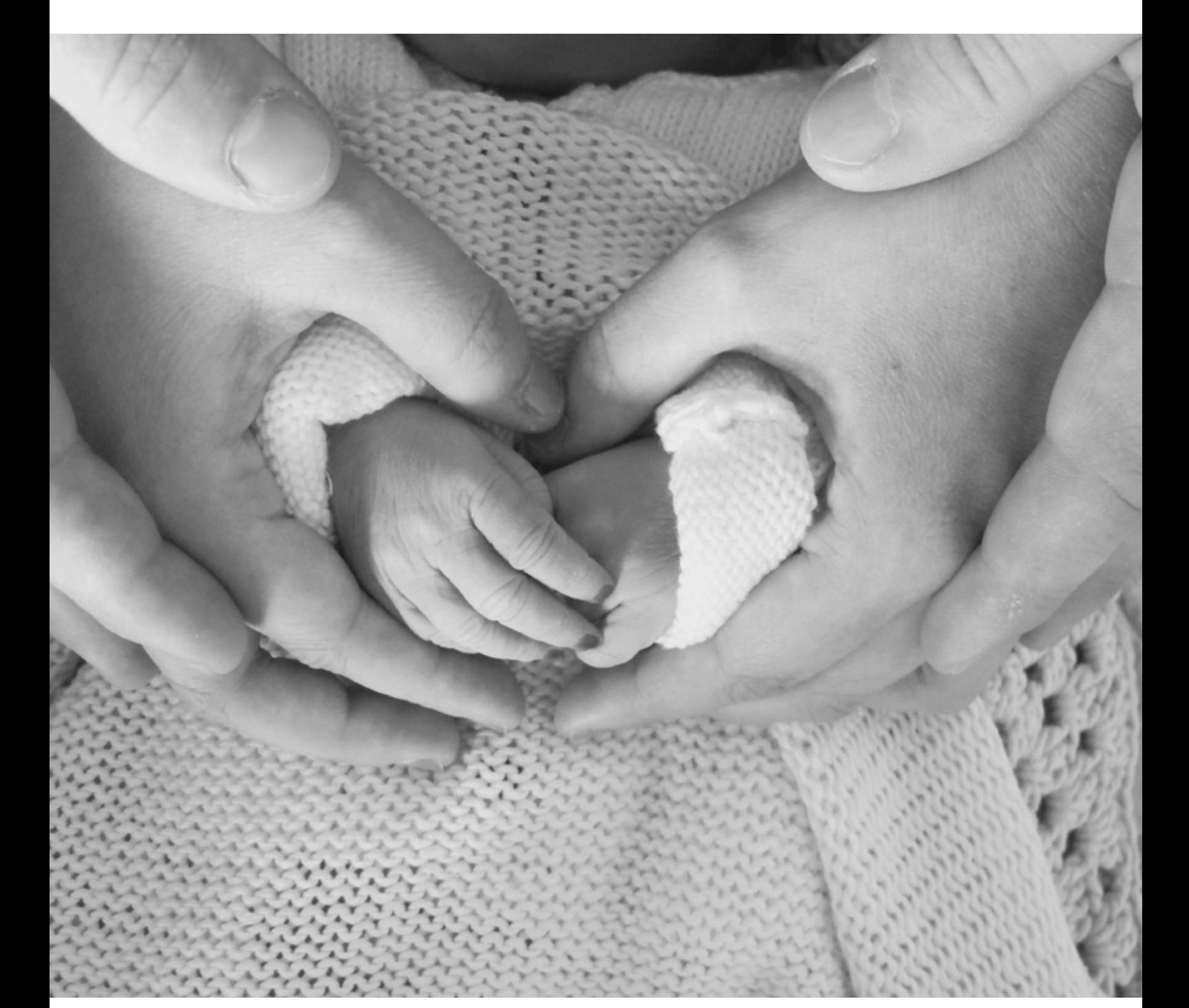

Verksamhetsberättelse 2023

### INNEHÅLL

#### VERKSAMHETSBERÄTTELSE 2023

02 Ledare av ordföranden

03 Vårt uppdrag 04 Stödverksamheten, minnespåsar & bårtäcke

07 Vårdkontakter & sjukhusbesök 08 Internationella sammanhang.

International Stillbirth Alliance, ISA,

10 Forskningsfonden & samarbetspartners

11 Artiklar om forskning 15 Utmaningar, lärdomar,

 händelser och styrelsens arbete 16 Tack

*Foto omslag och sid 16: Tanja Albinssin Ericsson*

**KONTAKT** 

Spädbarnsfonden Tantogatan 41 nb 118 43 Stockholm

Telefon 010-17 17 757 info@spadbarnsfonden.se www.spadbarnsfonden.se

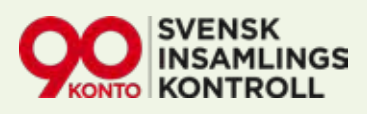

### *Möten som gör skillnad*

För många föräldrar som mist ett litet barn är mötet med en annan förälder det som blir avgörande i sorgeprocessen. I mötet med den andre bekräftas det lilla barnet och vi får vara föräldrar.

Ofta kallas våra samtalsgrupper för föräldragrupper av föräldrarna själva. Det kan tyckas märkligt för de som inte mist barn med föräldragrupper utan levande barn, men för många är det en plats där vi får vara föräldrar och kan prata om våra barn utan att känna oss annorlunda.

*att ha fått ett barn blandas* kärleken och längtan till ett barn *"Glädje och stolthet över med känslor av sorg"*

I vår förening finns en förståelse för man knappt fått lära känna. Det korta mötet med barnet som blev både ett hej och ett hej då. Glädjen

och stoltheten över att ha fått ett barn som blandas med känslor av sorg och ofta skuldkänslor. I våra samtalsgrupper finns det en öppenhet för att prata om alla känslor som ryms i oss när ett litet barn dör.

Under året har föreningens ideella över hela landet erbjudit ett stort antal mötesplatser för samtal, allt från slutna samtalsgrupper, öppna träffar och pysselträffar till minnesstunder och ljusmanifestationer. Vår verksamhetsberättelse speglar denna fina verksamhet som är så viktig.

Vi ser hur våra mötesplatser för föräldrar bidrar till hopp och det är inte sällan möten mellan våra föräldrar växer till en livslång vänskap - där barnen är knutpunkten*.* 

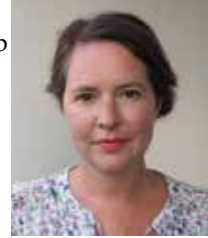

*Emelie Simmons, ordförande*

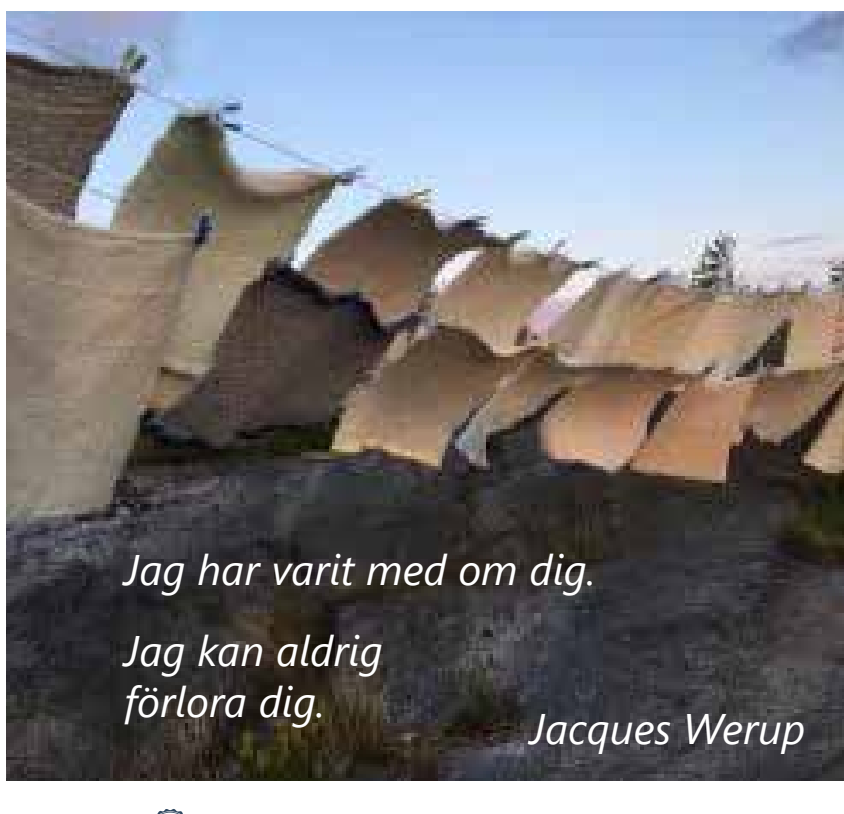

### **VÅRT UPPDRAG**

*"När ett litet barn dör, kanske oväntat och plötsligt, förändras livet för alltid för föräldrarna och deras anhöriga. Det finns ett tydligt före och efter. Allt ställs på sin spets och du får omförhandla allt du trodde du visste om livet. Existentiella frågor blir en del av vardagen, för inte ska små barn dö. Barn borde överleva sina föräldrar, föräldrar borde inte behöva lära sig att överleva utan sina barn."*

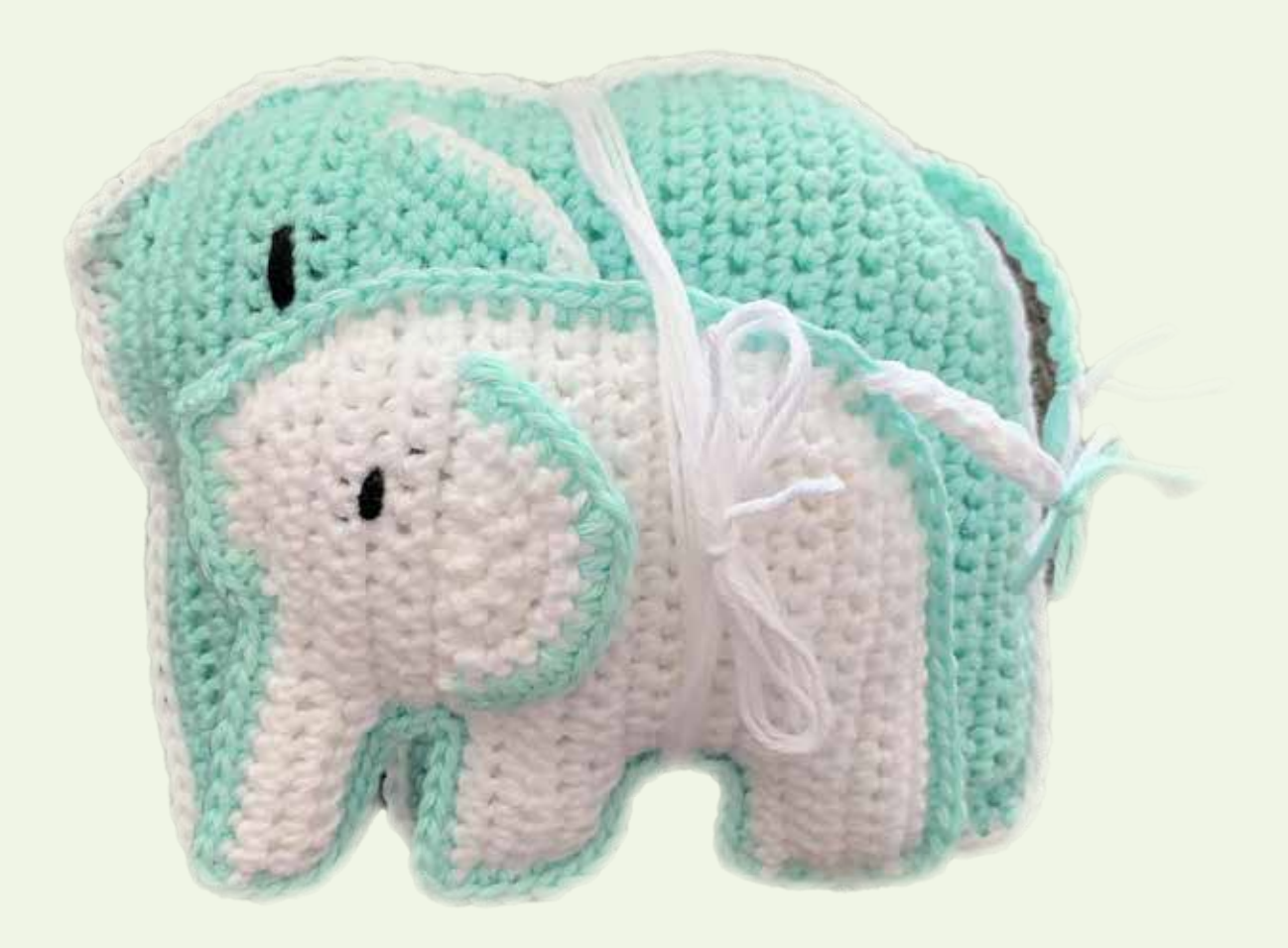

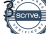

# STÖDVERKSAMHETEN

*Spädbarnsfonden grundades 12 april 1986 av föräldrar som mist ett litet barn som sökte kontakt med andra som visste vad de gick igenom. Den drivkraften är fortfarande stark i föreningen. Föräldrar som stödjer andra föräldrar och anhöriga som får mötas. Vi finns genom att lyssna och vara det hopp många behöver i början av sin sorgeprocess. Att se att andra har överlevt det som just då känns omöjligt, är hoppingivande.*

**UNDER ÅRET** har distrikten fortsatt erbjuda mötesplatser i form av samtalsträffar, minnesstunder och familjedagar med flera träffar. I Uppsala har familjer kunnat mötas för en pysseldag, i Värmland har samtalsträffar fortsatt, i Umeå har blommor lagts i Umeälven på Mors dag, öppna träffar har samlat nya föräldrar i Sörmland, pysselträffar i Kalmar, minnesstund och familjepicknick i Göteborg och den populära Wave of light, vår årliga internationella ljusmanifestation som lockade många att tända ett ljus för sitt barn.

#### **FAMILJEHELGER**

I augusti och september erbjöds två olika familjehelger i Sverige. En på Apelvikens camping och den andra på Kärsögården i Mälardalen. Båda helgerna utgick ifrån samtalsgrupperna som metod och gemensamma måltider. I Apelviken fiskade barnen krabbor, pysslade, hade dansstopp, besök av Clownfabriken och utformade den gemensamma minnesstunden. På Kärsögården hade konstnären Vilda Kvist en workshop för syskon utifrån konstverket "Hålla" - en gunga i glas, pyssel och en minnesstund.

#### **WAVE OF LIGHT - EN ÅRLIG LJUSMANIFESTATION**

Den 15 oktober var det den internationella minnesdagen för spädbarnsdöd. På flera platser i Sverige uppmärksammades den globala aktiviteten, "Wave of light" där vi tänder ljus som får brinna minst en timme. Det var distriktet i Dalarna som tillsammans med Wave of light Sweden som stod för innehåll och utformning. I år belystes parken i Wave of lights signalfärger och vi fick hjälp av ljud och sändning av ett företag från Borlänge. Vi hade även ett kaffetält med gratis kaffe och kakor samt informationsbrsochyrer som bemannades av aktiva i Dalarna. Distrikstsamordnaren Ida Croxford höll ett tal om sorg och bemötande.

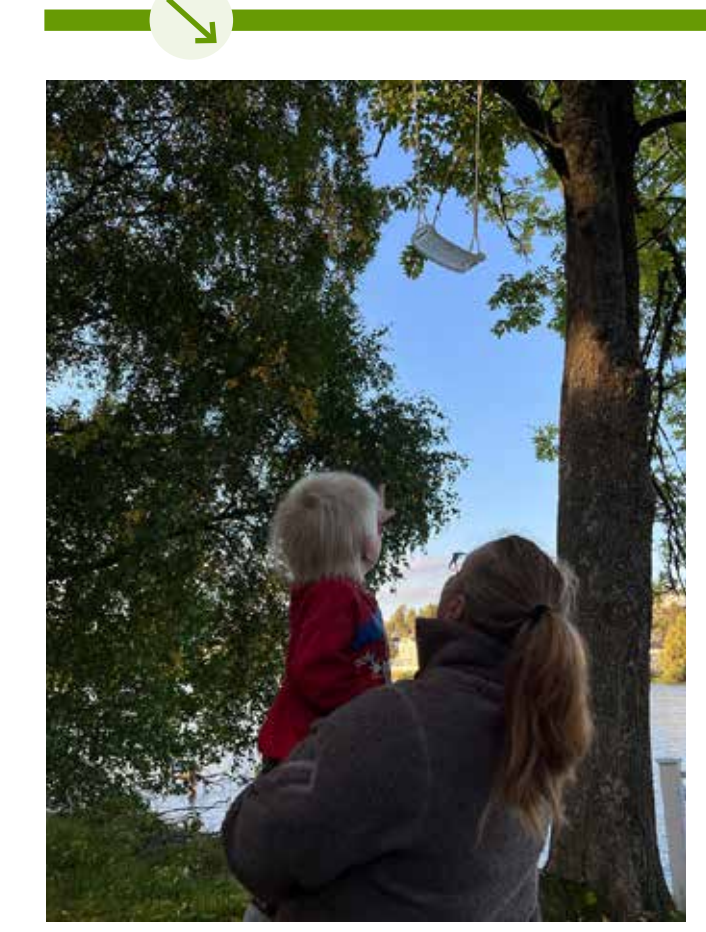

*Glasgungan 'Hålla' av Vilda Kvist är ett konstverk som hyllar och synliggör gränslandet mellan sorg och kärlek.* 

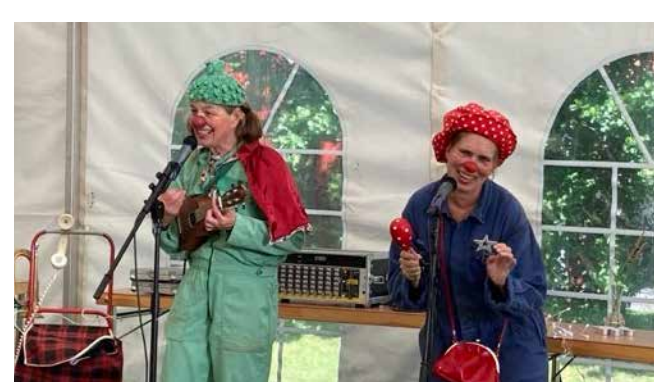

*Clowner som får alla att skratta är otroligt uppskattat på en familjehelg.*

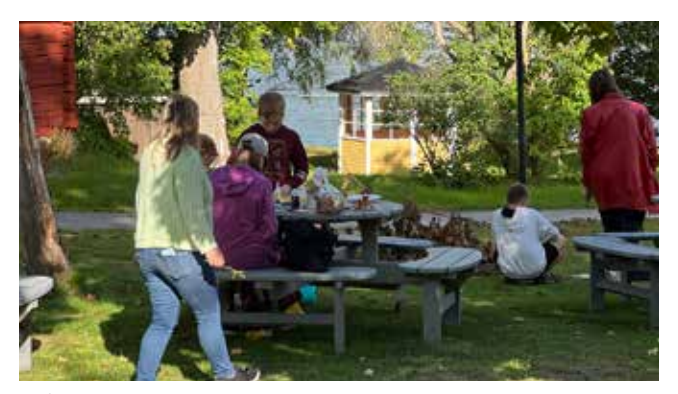

*På familjehelgerna delas unik gemenskap, läkande samtal, medmänskligt stöd, vila och eftertanke* 

**SAMTALSGRUPPER I STOCKHOLM**<br>I augusti 2022 flyttade Stockholmsdistriktet<br>slokal på Södermalm i Stockholm Sedan iur I augusti 2022 flyttade Stockholmsdistriktet in i en ny möteslokal på Södermalm i Stockholm. Sedan juni 2023 delas den med Spädbarnsfondens kontor och förvaring av minnespåsar. Under året har stockholmsdistriktet fortsatt med ett flertal samtalsgrupper, öppna träffar och planeringsmöten med aktiva. Lokalen har även fungerat som en mötesplats när föreningen möter vårdpersonal och andra yrkesgrupper som möter våra föräldrar. I lokalen finns föreningens material presenterat på ett bra och respektfullt sätt.

#### **GRUNDKURS FÖR NYA AKTIVA - EN NY DIGITAL SATSNING**

Under april höll föreningen sin första digitala grundkurs för nya engagerade. Kursen tar upp att möta andra i sorg, att leda samtalsgrupper, information om föreningen och dess uppdrag, mål och vision. En av träffarna handlade om att vara en bra stödperson och passet ledder av prästen och författaren Lars Björklund. Ett 15-tal nya medlemmar anslöt sig till träffarna och delade reflektioner med kursledningen.

#### **SAMS UTBILDNINGSDAGAR I NORRKÖPING**

Sju deltagare från Spädbarnsfonden deltog tillsammans med ett 30-tal andra från Vimil, VSFB och Spec. Varje förening bidrog med en föreläsning där Spädbarnsfondens fokuserade på syskons sorg och ritualer inom familjerna.

#### **DISTRIKTSFORUM - EN DIGITAL MÖTESPLATS**

Under året har distriktsamordnare och nyckelpersoner samlats en gång i månaden ( förutom sommar) för att utbyta erfarenheter mellan varandra. Distriktsforum är en mötesplats för gemensam verksamhetsutveckling, fördjupning och reflektion i grupp. Dessa möten sker ungefär en gång i månaden digitalt via länk. Ett av tillfällena var textilkonstnären Birgitta Nordström på besök och temat handlade om svepefiltar och bemötande av sorg. Distriktsforum har under året letts av ordförande. Träffarna börjar med en ljuständning där varje deltagare tänder ett ljus och säger sitt barns namn. Därefter börjar själva mötet och erfarenhetsutbytet.

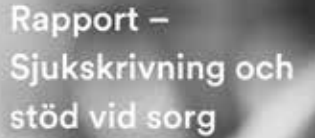

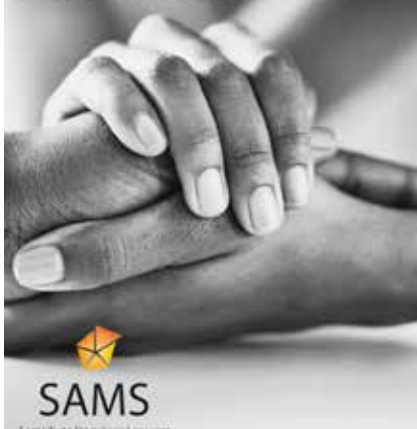

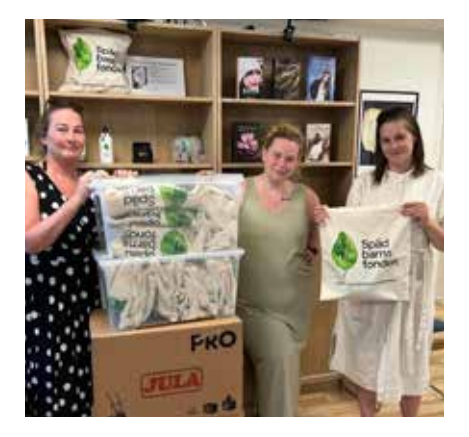

*Ideella packar minnespåsar i lokalen på Tantogatan.* 

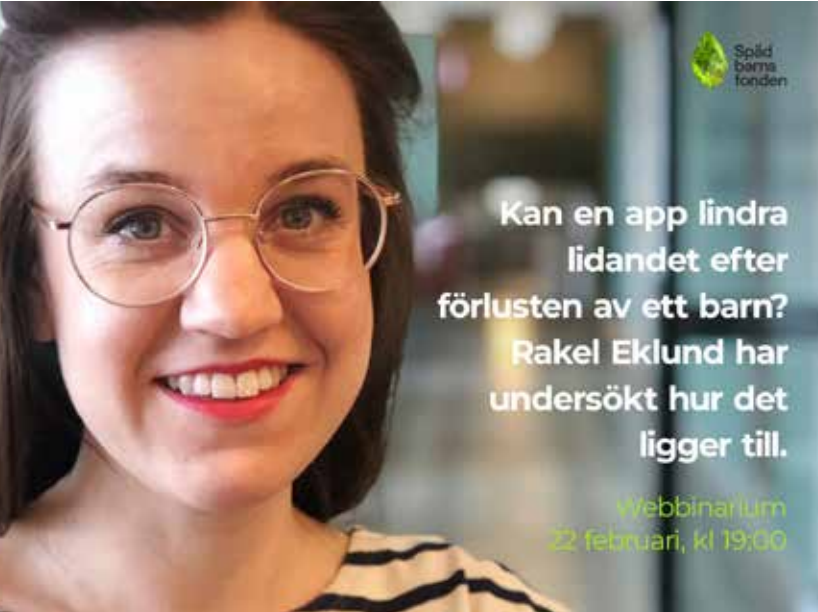

*Webinarium om sorgeappen för våra medlemmar. Spädbarnsfondens är med i rapporten.* 

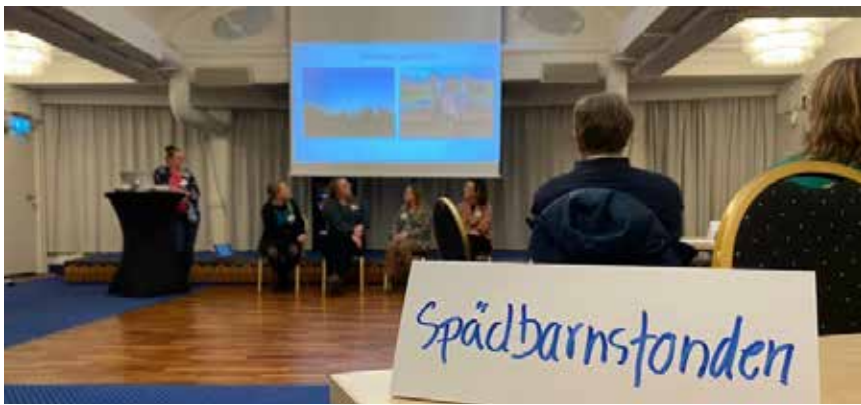

*PÅ SAMS utbildningsdagar höll representanter från Spädbarnsfonden ett panelsamtal om syskons sorg och ritualer.* 

#### **MINNESPÅSEN**

Minnespåsen är Spädbarnsfondens nav och ger lika stöd och information till föräldrar som mist ett litet barn oavsett var i landet de mister sitt barn. Minnespåsen är också arbetsverktyg för vårdpersonalen, som gör att de kan blir trygga i mötet med de nydrabbade föräldrarna. Minnespåsen är dessutom något konkret som hjälper föräldrarna att samla minnen av sitt döda barn, något att hålla i och ge en känsla att de inte är ensamma i sin sorg.

Minnespåsarna lämnas till förlossningar, Neonatalavdelningar, barn- och ungdomsakuten, kvinnokliniker och gynmottagningar, kuratorer, begravningsbyråer med flera.

Under 2023 skickade vi ut cirka 550 minnespåsar till vården.

#### **SVEPEFILTAR OCH BÅRTÄCKEN**

Under året startade pilotprojektet med att producera svepefiltar åt utvalda förlossningsavdelningar i Sverige. Textilkonstnären och forskaren Birgitta Nordström har varit en drivande kraft i arbetet och föreningen har startat ett samarbete med Svenssons i Lammhult som vävt en första kollektion av svepefiltarna. Sedan 2022 bloggar även konstnären om sina projekt på föreningens hemsida, som en del av hennes forskning.

Yalla Hjällbo i Bergsjön syr, fållar och stryker filtarna som Sjuhärads tvätteri har tvättat. Därefter delas de ut på utvalda förlossningsavdelningar genom ett besök av konstnären och i vissa fall en representant från Spädbarnsfonden. Bårtäcket som är vävt av Birgitta på uppdrag av Spädbarnsfonden har börjat att användas på barnbegravningar runtom i landet.

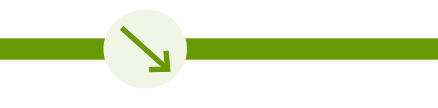

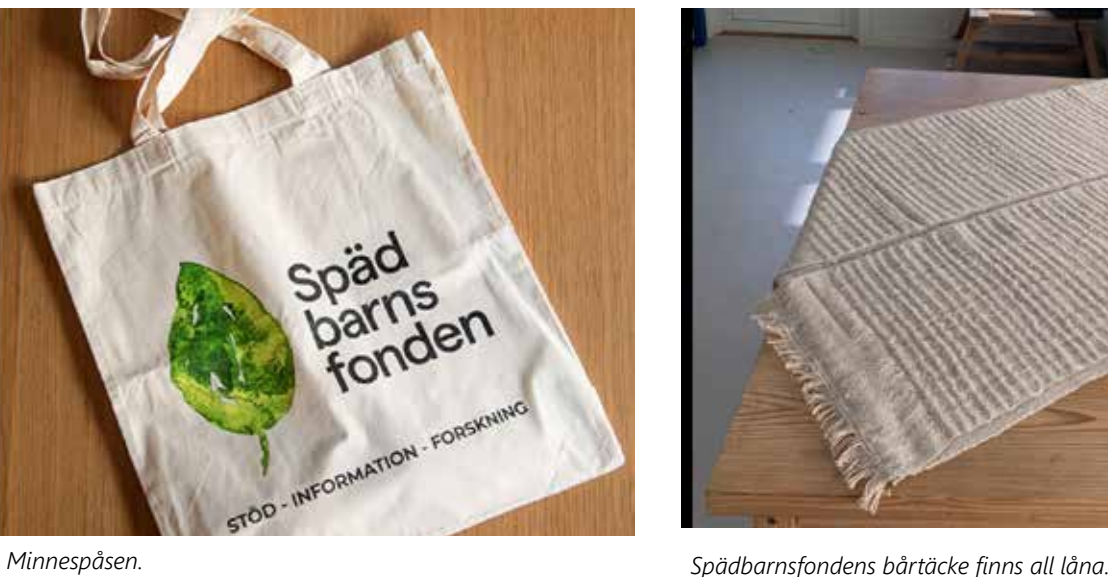

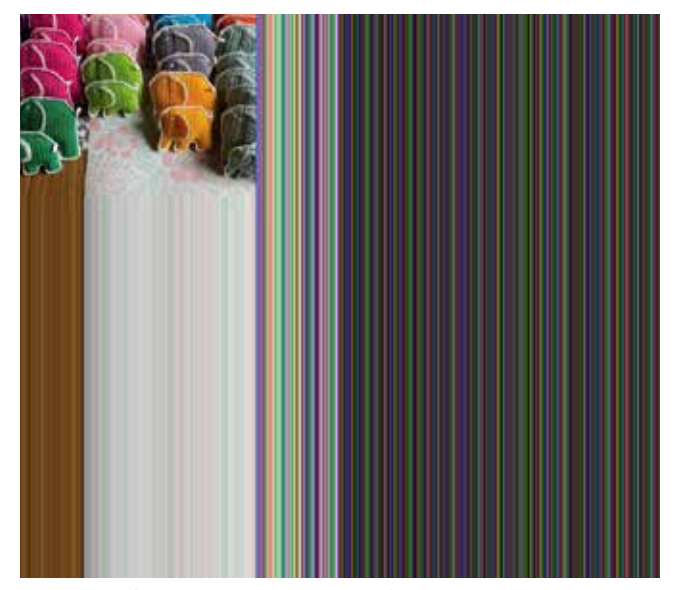

*I minnespåsen finns bland annat två handvirkade elefanter. En som får följa med barnet i kistan och en att ta med hem.*

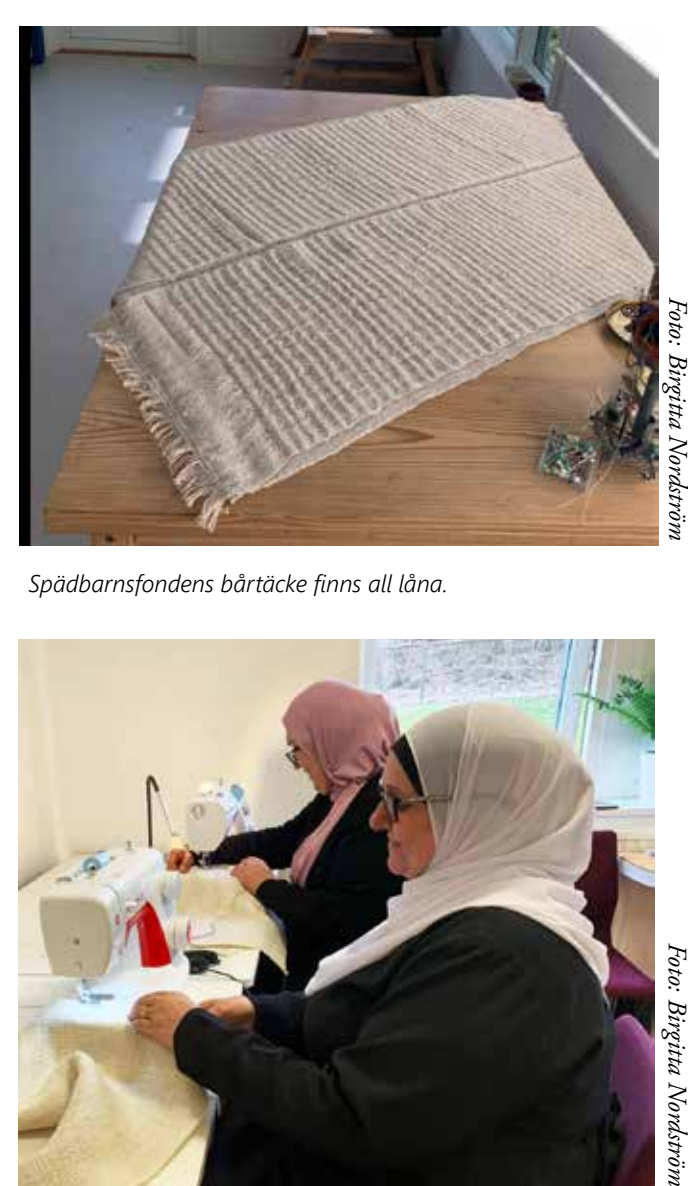

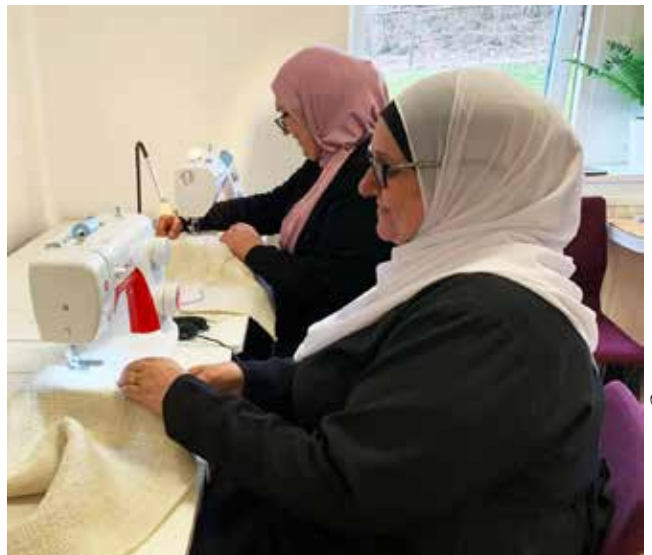

*Yalla Hjällbo är ett kvinnokooperativ i stadsdelen Hjällbo i Göteborg som syr, fållar och stryker Spädbarnsfondens svepefiltar.*

SPÄDBARNSFONDEN VERKSAMHETSBERÄTTELSE 2023 5183020

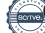

# VÅRDKONTAKTER OCH SJUKHUSBESÖK

#### **SEMINARIEDAG FÖR VÅRDPERSONAL**

I april anordnade Spädbarnsfonden en seminariedag i Stockholm med temat "När ett litet barn dör". Förmiddagen handlade om vilket stöd behöver föräldrar som mist ett litet barn och hur stödet kan se ut? Eftermiddagen fokuserade på varför dör barn i magen med en kartläggning, orsaker och förebyggande arbete.

**Föreläsare:** HDK-Valand: Birgitta Nordström, doktorand i konsthantverk Huddinge sjukhus: läkaren Evelina Tidholm Qvist och Dragana Knezevic,och Branka Kocic, biomedicinska analytiker, perinatal patologi

Rainbow Clinic, Manchester: Rebecca Barron, barnmorska Graviditetsregistret: Michaela Granfors, överläkare på Karolinska Solna

Kvinnokliniken SÖS: Hanna Åmark, överläkare

Sophiahemmet: Anna Akselsson, forskare och barnmorska Spädbarnsfonden: Malin Asp, överläkare och tidigare ordförande och Emelie Simmons, ordförande

Ett 70-tal personer från vården, begravningsbranchen, kyrkan och patologen deltog digitalt och fysiskt.

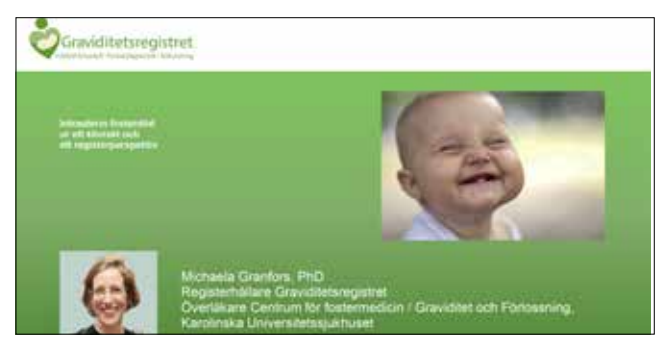

*Michaela Granfors föreläste om intrauterin fosterdöd ur ett kliniskt och ett registerperspektiv.*

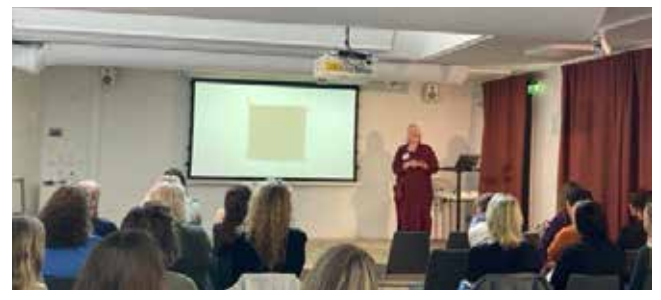

*Birgitta Nordström berättade om svepefilten och bårtäcket som hon vävt till Spädbarnsfonden.*

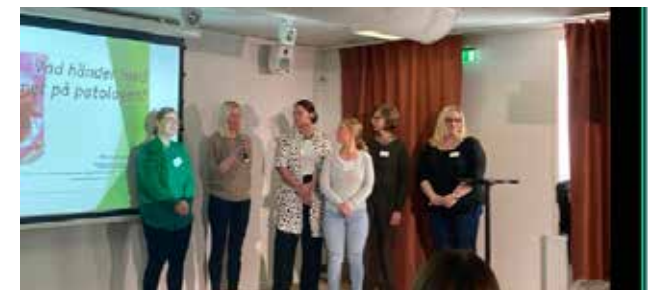

*Patologen från Huddinge sjukhus föreläste.*

#### **NATIONELLA SJUKHUSFÖRELÄSNINGAR**

Under 2023 hade vi en ökning av förfrågningar på föreläsningar och sjukhusbesök. De flesta vill idag ha ett fysiskt besök istället för digitalt. Den ökade efterfrågan var bland annat ett resultat av den påminnelse om beställning av minnespåsar som skickas ut två gånger per år till sjukhusen. I utskicket finns även ett erbjudande där vi gratis föreläsningar om bemötande när ett litet barn dör.

Ann Larsson, Spädbarnsfondens stödsamordnare och sjukhuskontakt, möter ett stort antal människor som arbetar i vården. Att nå ut med information om betydelsen av minnespåsen och att Spädbarnsfonden finns för föräldrar som förlorat barn gör vården tryggare i bemötandet.

Genom föreningens föreläsningar om minnespåsen berättar vi vilken hjälp det är för föräldrarna att få påsen, att få veta vad de har rätt till och vad de som föräldrar får och kan göra.

Vi har haft en bra spridning i landet, från norr, mitt, väst och syd. Under hösten genomfördes ett 10-tal sjukhusbesök runt om i landet. Efter varje besök ombeds deltagarna att svara på en enkät för att vi ska kunna utvärdera besöket. Här följer ett par citat från sjukvårdspersonal som vi har besökt:

"TACK för fantastiskt engagemang och fin föreläsning på våra utbildningsdagar."

"Vi uppskattade verkligen att få ta del av ditt och spädbarnsfondens arbete, din klokskap och fina men sorgliga berättelse om er lilla flicka."

"Du har hjälpt oss att utvecklas och bli mer trygga i dessa svåra fall. Många är medarbetarna som kommit och varit tagna av dina ord men otroligt tacksamma över att få även en mammas inblick."

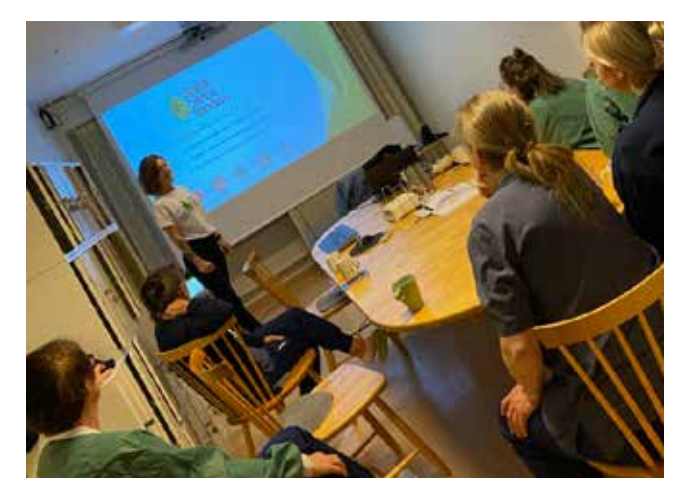

*Ann Larsson är stödsamordnaren och sjukhuskontakt i Spädbarnsfonden. Här föresläser hon om bemötande på Östersunds sjukhus.* 

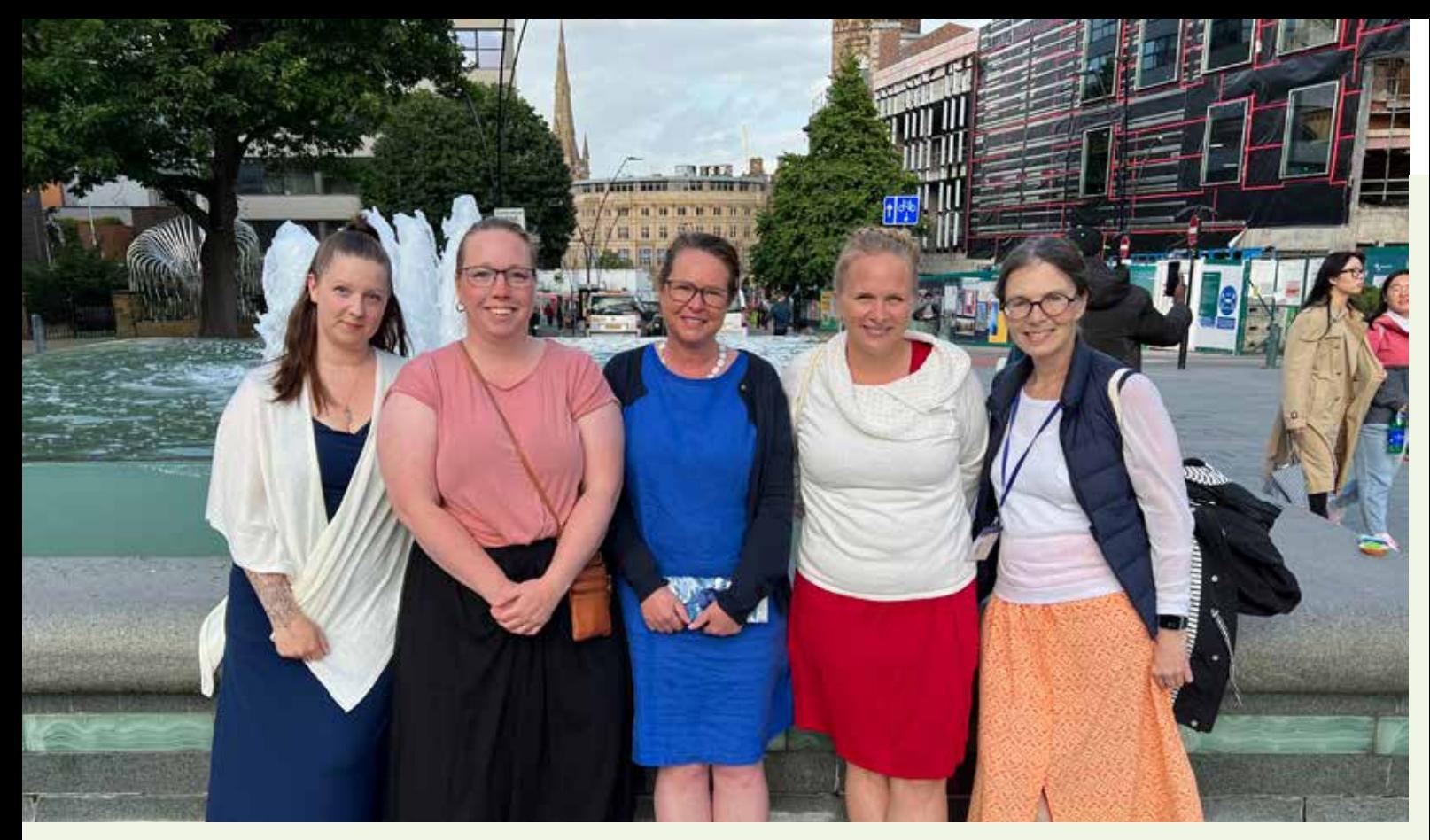

*Johanna Jacobsson, Jannica Ländin, Emelie Simmons, Ida Croxford och Magdalena Wernefeldt deltog på en internationell konferens om spädbarnsdöd.*

### **FÖRDJUPAD KUNSKAP OM SPÄDBARNSDÖD UR ETT INTERNATIONELLT PERSPEKTIV**

BILD OCH TEXT MAGDALENA WERNEFELDT

**Över hundra personer från femtontalet länder deltog när International Stillbirth Alliance bjöd in till konferens i Sheffield, England. Flera medlemmar från Spädbarnsfonden var på plats för att lära och nätverka.**

UNDER TRE DAGAR samlades föräldrar som mist barn, stödorganisationer, vårdpersonal, forskare, jurister, psykologer och politiker från femtontalet länder till konferens i Sheffield, England. Konferensen arrangerades av ISA, en global sammanslutning för att minska spädbarnsdöd och verka för att alla drabbade får rätt och respektfull vård, omsorg och eftervård.

Spädbarnsfonden som är medlem i alliansen hade i år fem medlemmar på plats, Emelie Simmons, ordförande, Ida Croxford, distriktssamordnare i Dalarna, Johanna Jacobsson, distriktssamordnare i Växjö, Jannica Ländin, distriktssamordnare i Västerbotten och Sofia Säterskog som sitter i ISAs styrelse och är representant för föräldrafrågor.

– Vi är en del av världen och för

Spädbarnsfonden Sverige är det självklart att vara med i ett internationellt sammanhang. Möjligheten för föreningens ideella i Sverige att få fördjupad kunskap stärker hela organisationen. Vi gick därför ut med en förfrågan till alla medlemmar att skicka in en ansökan med motivering för att öka engagemanget för internationella frågor, säger Emelie Simmons.

#### STORA SKILLNADER MELLAN OCH INOM LÄNDER

Det är i år tjugo år sedan ISA bildades och både vård och bemötande har förbättrats för föräldrar som förlorat barn. Men inte för alla. Det finns mer att göra för att få ner dödstalen.

Konferensen inledde med att beskriva nuläget ur ett globalt perspektiv. Andelen dödfödda barn i världen minskar och ligger nu på 13,9 per 1000 födslar.

Men minskningen sker ojämnt och den globala ojämlikheten består. I afrikanska länder söder om ekvatorn är andelen dödfödda 21 barn per 1000 att jämföra med Sverige 3.2 per tusen födda. Ojämlikheten visar sig också bryskt inom länder beroende på inkomst och etnisk bakgrund. I Storbritannien löper barn till låginkomstagande mammor med afrikanskt ursprung två gånger så hög risk att inte födas levande.

– Det är sällan jag i något sammanhang som berört min förlust av William känt mig priviligierad. Men när man hör statistiken går det inte att komma undan det faktum att man är priviligierad, för att jag är vit, svensk, medelklass och "medicinskt litterat" [att förstå medicinsk information och fatta beslut som främjar hälsa. reds anm], säger Ida Croxford, distriktssamordnare i Dalarna.

För ISAs styrelse är ojämlikheten en av de viktigaste frågorna framåt, säger Sofia Säterskog:

– I låginkomstländer finns otroligt mycket att göra. Vi vill försöka skapa ett större internationellt fokus från de stora organisationerna, som FN, men vi vill också stötta föräldraorganisationerna i det här länderna. En del länder har inte föräldraorganisationer över huvud taget.

#### TILLFÄLLE ATT LÄRA AV VAR-**ANDRA**

Ett av målen med ISA har från start varit att föra samman så många olika röster och kompetenser som möjligt vid ett och samma bord och att dela med sig av kunskap och "best practice". Bordet i Sheffield var välfyllt. Programmet innehöll mer än 100 programpunkter, bland annat berättade Landorganisationen för oväntad sorg i Norge om sitt arbete med föräldraberättelser, The Pink Elephant från Australien beskrev en lyckad påverkanskampanj för rätten till föräldraledighet för dem som mist sitt barn, Rainbow Clinic i Manchester presenterade resultatet av en studie som visar att det finns en ökad risk för dödfödsel i alla efterkommande graviditeter hos den som en gång drabbats. Det brittiska centret för mödravård, Tommy's, berättade om en

app som nu fått stöd från Storbritanniens hälsomyndigheter för att börja användas över hela landet och som kommer underlätta målet att erbjuda likvärdig vård.

#### NÅGOT ATT SPINNA VIDARE PÅ HEMMA

– Det som inspirerade mig allra mest var två saker, summerar Johanna Jacobsson.

– För det första Norges arbete för att få ut föräldraberättelser i det offentliga rummet. Föräldrars berättelser ligger mig lite extra varmt om hjärtat då jag själv föreläser med Nilas berättelse. Detta är något jag vill spinna vidare på här hemma i Sverige. Sedan Sue S Steens fantastiska arbete kring vård och bemötandet av

de drabbade familjerna i Uganda. Det känns fruktansvärt hur olika vård man får beroende på vart i världen man bor, det borde vara samma fina bemötande för alla oavsett land, område och etnicitet. Jannica Ländin fyller på:

– Jag känner mig även väldigt inspirerad när det kommer till att uppdatera våra Minnespåsar och att än mer försöka nå ut med information till sjukhusen med vad som är bra att tänka på när man har hand om sörjande föräldrar. Jag hoppas att vi under ISA har lyckats nätverka och knyta kontakter så att vi framöver har möjlighet att bjuda in intressanta föreläsare som kan bidra med sin kunskap.

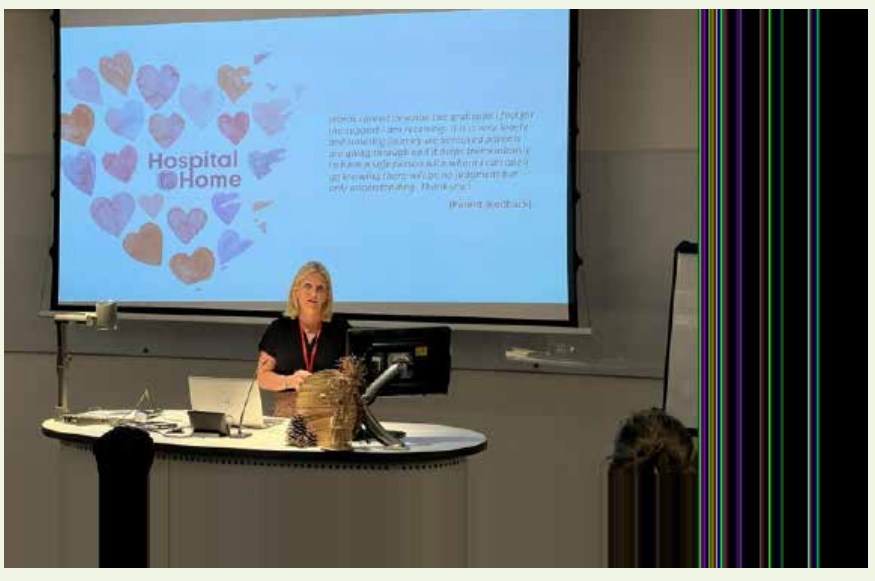

*Angelägna föreläsningar varvas med möjlighet att ta del av varandras kunskap, både i form av material och möten.*

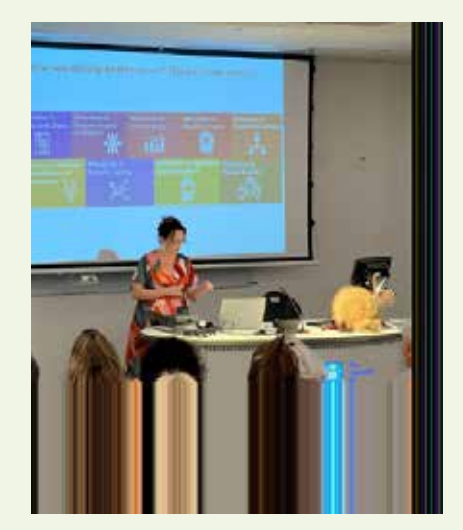

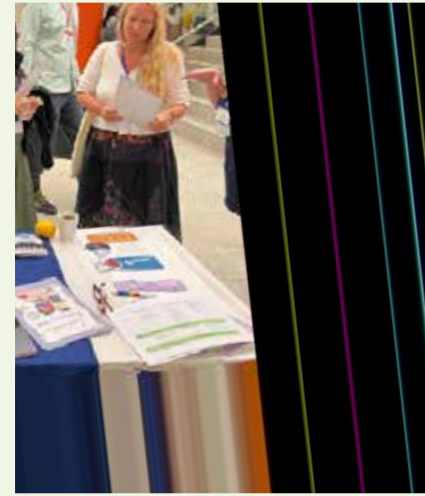

### SAMARBETSPARTNERS

Spädbarnsfonden är sedan 2021 medlemmar i paraplyorgansationen SAMS, samarbete för människor i sorg. Spädbarnsfondens representanter har i SAMS regi gjort ett stort och viktigt arbete genom att påverkar politiker om synen på sorg och sjukskrivning samt närvaro på Almedalen. Under året har Spädbarnsfondens medlemmar deltagit i en enkät om sjukskrivning som sedan resulterade i en rapport som SAMS presenterat för försäkringskassan.

Elefanter för änglabarn, en grupp på facebook, startades 2017 och har idag nästan 1200 medlemmar. Gruppens medlemmar virkar eller syr elefanter som sedan Spädbarnsfonden lägger

i sina minnespåsar. Grundare är Jeanette Jelenius och Anna Dalmo. Idag finns även en uppsättning av tvilling- och trillingelefanter.

Spädbarnsfonden är medlem i International Stillbirth Alliance, ISA. ISA har ingen egen stödverksamhet och samarbetar därför med många nationella, regionala och lokala föreningar runt hela jorden som likt Spädbarnsfonden möter och stödjer föräldrar och anhöriga där de bor.

Spädbarnsfonden är också medlemmar i studieförbundet Sensus.

### FORSKNING

#### **FORSKNINGSNÄMNDEN**

Spädbarnsfondens forskningsnämnd är en grupp ledande forskare som är ansvarig för att granska de ansökningar som inkommer varje höst. Alla ledamöter är erfarna och kvalificerade inom sina respektive områden. Projekten skall vara vetenskapligt väl uppbyggda och syfta till att förebygga spädbarnsdöd och förbättra bemötandet av drabbade föräldrar och närstående. Den vetenskapliga granskningen har genomförts av fyra forskare verksamma inom forskningsområdena graviditet, förlossning och neonatalvård: Magnus Gram, Lund universitet, Karolina Lindén, Göteborgs universitet, Ola Andersson, Lunds universitet och Anna Sandström, Karolinska institutet. I forskningsnämnden ingår även styrelseledamöterna Dina Zuko och Ylva Odenbring.

Forskare och doktorander kan söka medel från Spädbarnsfonden en gång per år. Ansökningarna granskas av forskningsnämnden som lämnar rekommendationer till styrelsen. Fondens forskningsarbete stödjer inte forskningsprojekt som är helt eller delvis industrifinansierade.

#### **BEVILJADE FORSKNINGSMEDEL 2023**

Under 2023 har Spädbarnsfonden beviljat forskningsmedel till olika projekt som syftar till att minska spädbarnsdödlighet och förbättra vården av nyfödda.

*Sara Wallhed Finn, Global folkhälsa vid Karolinska institutet*  har tilldelats 100 000 kr "Pharmacological treatment for alcohol use disorders in and after pregnancy".

*Matilda Larsson, Medicinteknik och hälsosystem på Kungliga tekniska högskolan i samarbete med Karolinska institutet* har tilldelats 200 000 kr "Biomechanical evidence for safer vacuum-assisted delivery".

*Ida Lagerström, Klinisk epidemiologi vid Karolinska institutet* har tilldelats 100 000kr "Kort- och långtidsprognos för barn med svår syrebrist och låg Apgar-poäng vid födseln – är prognosen bättre än vi tidigare trott?".

*Malin Edqvist, Enheten för Klinisk Epidemiolgi, Karolinska institutet* har tilldelats 100 000 kr "Födsel en intervention för att förbättra det ofödda barnets säkerhet i svensk förlossningsvård".

#### **NÄMNDENS VIKTIGA ROLL I ATT STÖDJA FORSKNING**

Sammanfattningsvis har Spädbarnsfondens forskningsnämnd en viktig roll i att stödja forskning som kan minska spädbarnsdödlighet och förbättra vården av nyfödda. Med en kvalificerad och erfaren grupp av ledamöter och noggrann granskning av ansökningar kan fonden bidra till att främja forskning inom relevanta områden.

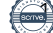

**Om en gravid kvinna med alkoholproblem får medicin i beroendevården, hjälper det eller kan det kanske skada fostret? Sara Wallhed Finn gör en första studie.**

### **BEROENDEVÅRD FÖR GRAVIDA – HUR PÅVERKAR LÄKEMEDEL BARNET?**

TEXT ANNA BRAW

– Det saknas kunskap om förskrivning av alkoholläkemedel vid graviditet, säger Sara Wallhed Finn. Och vi vet väldigt lite om hur säkra de läkemedlen är för fostren.

Hon är psykolog och arbetar i den specialiserade beroendevården i Stockholm parallellt med sin forskning vid institutionen för Global folkhälsa på Karolinska institutet. Den studie som hon har påbörjat nu är fortsättningen på en fråga som hon har haft med sig länge.

#### SAMARBETE MED AMERIKANSK FORSKARE

2011 skrev Sara Wallhed Finn tillsammans med överläkare Åsa Magnusson en delrapport om gravida och alkohol till den statliga offentliga utredningen "Bättre insatser vid missbruk och beroende". – Det är ett angeläget ämne, säger hon. För ett tag sedan blev jag kontaktad av en amerikansk läkare och forskare som hade läst en av mina artiklar och som undrade om vi kunde samarbeta. Det knöt ihop trådarna.

Att göra en registerstudie i ämnet kvinnor, graviditet och alkohol innebär att arbeta med data som har uppenbara begränsningar. På Beroendecentrum Stockholm finns en enhet med uppdraget att behandla och stötta gravida kvinnor som har ett alkoholberoende.

– Men ett problem är att det är stigmatiserat att söka beroendevård, säger Sara Wallhed Finn, och extra mycket för gravida, så vi vet att det tyvärr är få som gör det.

#### GRAVIDITETSLÄNGD, VIKT, **DIAGNOS**

Och de läkemedel som beroendevården kan erbjuda gravida kvinnor för att de ska klara att avstå från alkohol – hjälper de, eller kan de skada? Sara Wallhed Finn undersöker det genom att se på de kvinnor som ett år före graviditet, under graviditet och ett år efter graviditet har fått läkemedel för alkoholberoende.

Hon tittar på graviditetens längd, på barnets födelsevikt och på hur stor andel av barnen som får diagnosen FAS, fetalt alkoholsyndrom.

– Jag har inget bra svar på varför det här inte har gjort tidigare, säger hon. Det är fint att få ta sig an den här frågan nu, och jag hoppas att projektet på sikt kan förbättra vården för gravida kvinnor och deras barn.

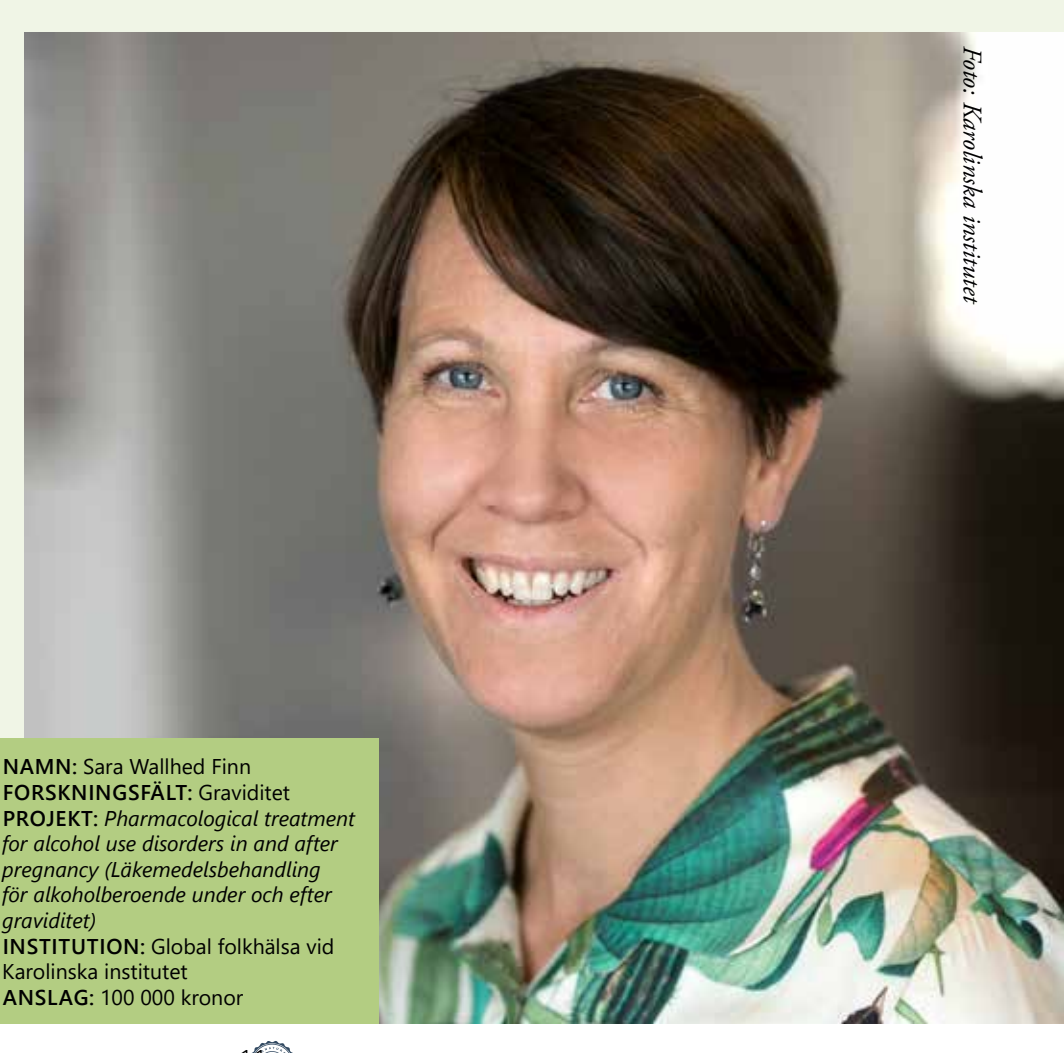

Signerat SS, DZ1, KL, ICW, GÖ, EMS, CLS, YO, DZ2

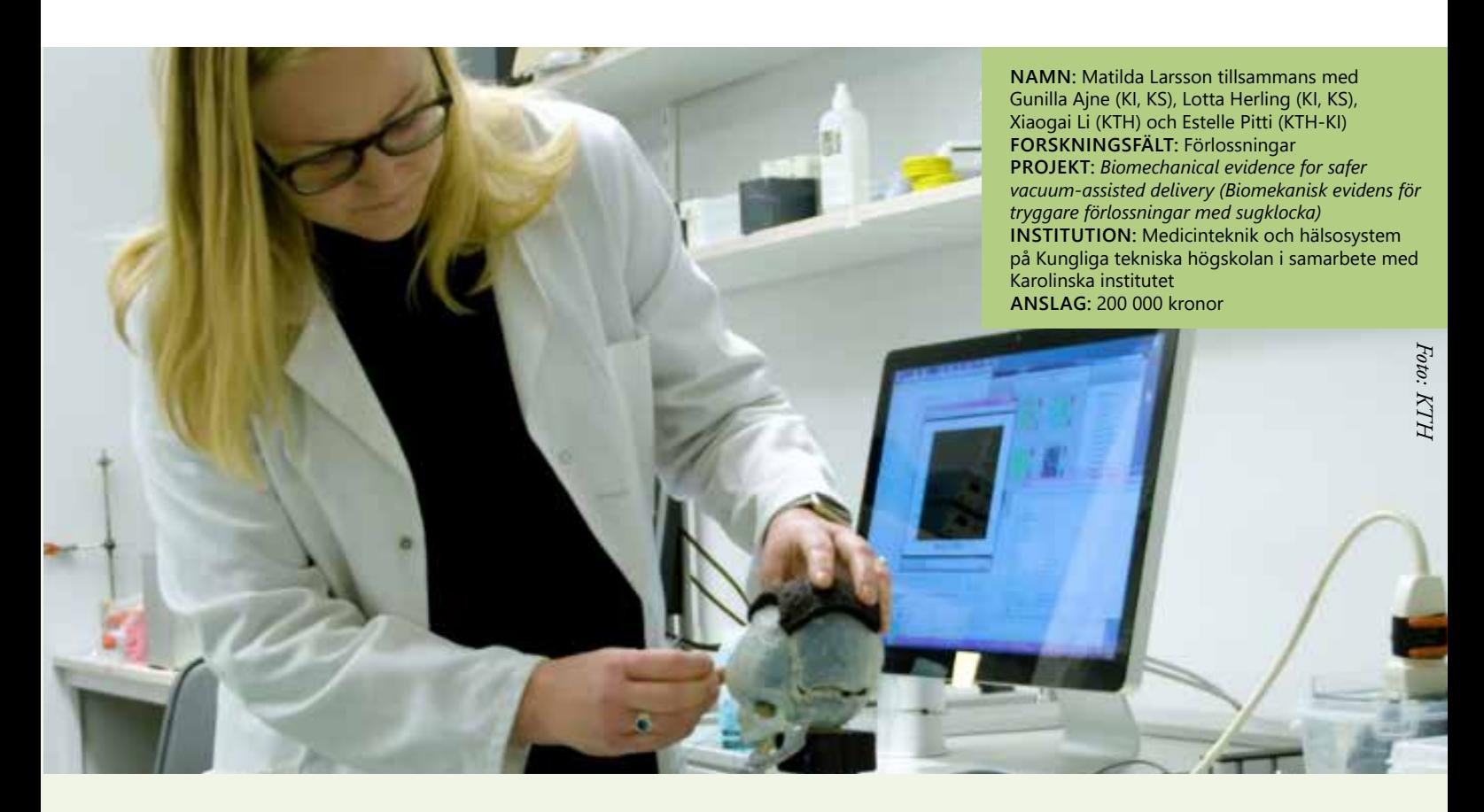

### **SIMULERING FÖR SÄKRARE FÖRLOSSNINGAR**

**Hur påverkas barnets hjärna av en förlossning med sugklocka? Matilda Larsson och hennes kolleger tar två olika tekniska metoder till hjälp för att få reda på mer om det.**

#### TEXT ANNA BRAW

– Problemställningen kommer från Karolinska Institutet och Karolinska Universitetssjukhuset, de tekniska metoderna från oss på KTH, berättar Matilda Larsson. Hon är professor i medicinsk bildbehandling på Institutionen för medicinteknik och hälsosystem och har många av sina kolleger på KI och KS.

– Det projekt som vi har fått anslag från Spädbarnsfonden för är en del av ett mycket större. Allt är kopplat till förlossningar.

#### HANDTAG MÄTER KRAFTEN

Det var i ett tidigare sådant samarbete som idén till det här projektet uppstod: en grupp på KTH och KS hade utvecklat ett sugklockehandtag som mäter den kraft som läkaren drar med.

– Det handtaget har använts vid flera hundra förlossningar på KS, och vi har

data därifrån. En sak som våra kliniska samarbetspartner kom fram till är att läkaren ofta använder större kraft än hon eller han själv tror. Genom simulerad träning med handtaget minskar antal barn med skada, men man vet fortfarande inte vad som händer i barnets hjärna.

#### MER DETALJERAT

I laboratoriemiljön på KTH har Matilda Larssons grupp byggt en "experimentell förlossning" med sugklocka. En modell av ett barns huvud har fått kristaller insatta för olika mätningar. På det sättet går det att mäta både kraften som läkaren använder och påverkan i barnets huvud.

– Vi mäter hur hjärnan deformeras under en förlossning med sugklocka, hur den trycks ihop och dras ut, berättar hon, och vi tittar på förhållandet mellan

kraften och deformationen. Sedan ska det fysiska experimentet kom-

bineras med datorsimuleringar. – Det blir mer detaljerat där än i labbet,

säger Matilda Larsson. Det har hänt mycket inom datorsimulering de senaste 10–20 åren.

#### TRÄNINGSVERKTYG

Hon berättar att det är få förlossningar med sugklocka som resulterar i skador men att risken för skada är större jämfört med förlossningar utan sugklocka.

– Kan vi få reda på mer om det här är det toppenbra, säger hon. Vi har ett nära samarbete med klinikerna, och vi brinner alla för det här. På sikt hoppas vi att projektet kan leda till att patientsäkerheten vid sugklockeförlossningar ökar, och vi hoppas också att vi kan erbjuda ett bättre träningsverktyg för läkare.

**De fem Apgarparametrarna har blivit ett viktigt redskap i förlossningsvården. Men hur mår barnen på längre sikt? Det undersöker Ida Lagerström på Karolinska institutet.**

TEXT ANNA BRAW

**NAMN:** Ida Lagerström

*vi tidigare trott?*

Karolinska institutet **ANSLAG:** 100 000 kronor

**FORSKNINGSFÄLT:** Förlossningar **PROJEKT:** *Kort- och långtidsprognos för barn med svår syrebrist och låg Apgar-*

**INSTITUTION:** Klinisk epidemiologi vid

*poäng vid födseln – är prognosen bättre än* 

### **VIKTIGA VÄRDEN FÖR NYFÖDDA – MEN HUR GÅR DET SEDAN?**

1953 presenterade den amerikanska narkosläkaren och barnläkaren Virginia Apgar en metod för att bedöma hur nyfödda barn återhämtar sig efter förlossningen – fem bedömningar som har kommit att llas Apgar-poäng. Metoden används i ånga länder.

– Bedömningen ska göras på alla barn vid en, fem och tio minuters ålder och sedan var femte minut, berättar Ida Lagerström. När det är tio är allt bra. Allt rer sju brukar kallas "reassuring". Det vi tar på i den här studien är barn som har år syrebrist och låg Apgar-poäng.

#### PROGNOS PÅ KORT OCH LÅNG SIKT

et som USA inte har men som finns iverige är nationella patientregister. ärför kan doktoranden Ida Lagerström, som också arbetar kliniskt med obstetrik och gynekologi på Karolinska institutet i Solna och Huddinge, göra något som inte har gjorts tidigare. Hon har fått anslag för en populationsbaserad, nationell, klinisk registerstudie.

– Vi tittar på de barn som har noll respektive 1–3 Apgar-poäng vid tio minuters ålder, berättar hon. Men poängen kan bero på många olika saker. Man har tänkt att Apgar noll har dålig prognos på både kort och lång sikt. Vi jämför korttidsprognosen och långtidsutfallen, och det kan vi göra eftersom vi börjar 1998 och fortsätter fram till 2021.

#### DYNAMISK PROCESS

Projektet innebär en kombination av tre registerstudier och en klinisk prövning:

– Vi försöker se om det är bra för de här barnen att det görs återupplivningsförsök med navelsträngen intakt. Det kan hända att sen avnavling förbättrar prognosen.

Korttidsprognosen innebär att gruppen ser på dödlighet och dödsorsaker upp till ett års ålder, och för långtidsprognosen letar de efter diagnoser som CP-skador, intellektuell funktionsnedsättning, adhd och autism.

– En sak som är viktig att veta, säger Ida Lagerström, är att riktlinjerna för återupplivning och behandling är baserade på studier. Vi får ju nya kunskaper och tillgång till nya metoder, så riktlinjerna kan behöva omvärderas och ändras. Det är en dynamisk process.

# **STÖD FÖR KOMMUNIKATIONEN**

#### **En kommunikationstavla är en del av det åtgärdspaket som Malin Edqvist och hennes kolleger provar på nio förlossningssjukhus för att ge barn en tryggare start i livet.**

#### TEXT ANNA BRAW

– Vi började testa det här arbetssättet i en pilotstudie på förlossningsavdelningarna i Huddinge och Solna, berättar Malin Edqvist, och båda har Instagram-konton som både födande och kolleger följer. Så nu när vi ska göra ett större forskningsprojekt har det funnits ett stort intresse. Malin Edqvist är universitetsbarnmorska och forskare vid Karolinska Universitetssjukhuset. Det är TeamFödsel hon berättar om, en intervention för att förbättra det ofödda barnets säkerhet i svensk förlossningsvård. Förutom Karolinska

Universitetssjukhuset kommer förlossningsavdelningarna i Lund, Malmö, Halmstad, Varberg, Uppsala Karlstad och Östersund att delta.

#### SAMARBETE MED ARIADNE LABS

Själv hörde Malin Edqvist talas om konceptet på en konferens – det är utvecklat av Ariadne Labs och forskare vid Harvard University i USA.

– Jag frågade om vi kunde få anpassa det för svenska förhållanden, och det ledde till ett samarbete.

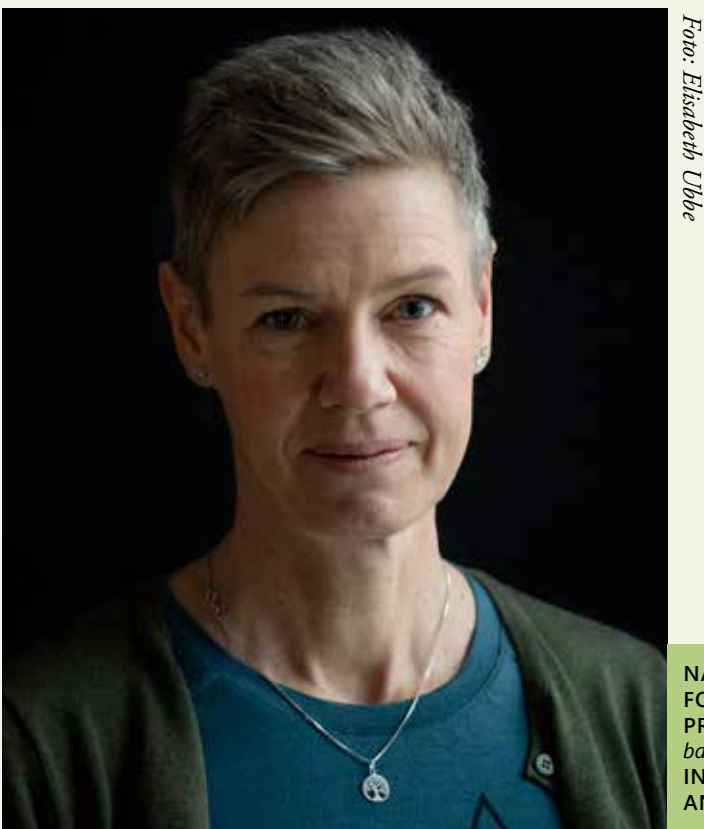

Hon beskriver TeamFödsel som ett åtgärdspaket som ska förbättra teamarbete, stärka födande kvinnors delaktighet i vården och gynna starten på föräldraskapet.

– Vi vet att det vanligaste som kommer fram vid så kallade avvikelseanalyser är brister i kommunikation och teamarbete, säger hon, men tidigare har vi inte haft några konkreta hjälpmedel för att bli bättre.

#### LÄTT ATT BÖRJA

En synlig del av TeamFödsel är kommunikationstavlorna.

– Det vi tror kan vara avgörande med det här arbetssättet är att man tillsammans gör en plan och sätter en tid för nästa gång man ska träffas för att utvärdera, säger Malin Edqvist. Det kan vara till hjälp inte bara för kvinnan och partnern utan också för oss. Man kan uppfatta tiden så olika, och det är lätt att prata förbi varandra.

Arbetssättet påminner om de checklistor som finns på många håll i vården – och också de kommer från början från Ariadne Labs grundare Atul Gawande.

– Alla kan förstå det här, och det är lätt att börja, säger Malin Edqvist. Men vi behöver ju se om det också leder till de förbättringar vi hoppas på, och vi kommer vi att utvärdera patientsäkerhetsutfall, patientsäkerhetskultur och teamsamarbete.

**NAMN:** Malin Edqvist **FORSKNINGSFÄLT:** Förlossningar **PROJEKT:** *TeamFödsel – en intervention för att förbättra det ofödda barnets säkerhet i svensk förlossningsvård* **INSTITUTION:** Enheten för Klinisk Epidemiolgi, Karolinska institutet **ANSLAG:** 100 000 kronor

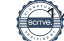

## UTMANINGAR, LÄRDOMAR & HÄNDELSER

Genom att identifiera och reflektera över utmaningar kan vi lära oss av våra erfarenheter och förbättra vår verksamhet. Vi arbetar för att lösa de utmaningar vi stött på under året och ser fram emot att fortsätta utveckla Spädbarnsfonden till en ännu starkare och mer hållbar organisation.

#### **UTMANINGAR MED BEMANNING**

En av de utmaningarna vi stött på under året är att hitta rätt kompetens till rollen som verksamhetschef. Det är en bred roll som kräver expertis inom flera områden och organisationen måste också kunna härbärgera en sådan roll och använda tjänsten på rätt sätt.

På grund av sjukskrivningar i personalgruppen under året behövde vi anställa fler för att säkerställa bemanningen. Gällande våra arbetsgivarfrågor är vi medlemmar i arbetsgivarorganisation Fremia.

#### **KARTLÄGGNING AV VERKSAMHETEN**

Vi har också haft en utmaning med att minska ner på administrationen och de arbetsuppgifter som hör till. Detta har varit knutet till vissa tjänstemän och genom året har därför föreningen påbörjat en organisationsförändring där målet är att ha

anställd personal som främjar förenings ändamål. Därför har vi kunnat frigöra mer resurser för verksamhet och stöd.

Vi har också haft vissa utmaningar med förvaltningstekniska processer, såsom ekonomi och hantering av projekt och bidrag. Därför har Tredje sektorn hjälpt föreningen med att sätta en struktur på återrapporteringar som hör ihop med föreningens budgetstruktur.

 I juni flyttade Spädbarnsfondens kontor till Tantogatan 41 på Södermalm i Stockholm. Den tidigare kanslilokalen låg på Stigbergsliden 18 i Göteborg. Detta för att minska på lokalkostnaden för förvaring och kontor. Nu finns kontoret i samma lokal som Stockholmsdistriktets möteslokal. Utöver detta hyr föreningen ett förråd skrymmande material förvaras.

Under året arbetade en grupp medlemmar med nya förslag på stadgar. De röstades igenom vid det första årsmötet i mars och vid en andra omgång på det extrainsatta årsmötet i maj. Årsmötet röstade även igenom styrelsens förslag om sänkt medlemsavgift samt gratis första år för nydrabbade familjer.

# STYRELSENS ARBETE

Spädbarnsfondens styrelse har arbetat under verksamhetsåret 2023 för att uppfylla föreningens vision och mål. Under året höll styrelsen 13 möten, där ekonomiska och strategiska beslut fattades för Spädbarnsfonden. Fokus har legat på att minska ner administrationskostnader och överflödiga arbetsuppgifter samt att få igång lokal verksamhet i Skåne.

### **SAMMANSÄTTNING**

Styrelsen har bestått av ordförande Emelie Simmons, vice ordförande Gunilla Örnebring och ledamöterna, Sofia Svarfvar, Camilla Lindberg Simonsson och Dina Zuko, samt suppleanterna Kristina Levin, Carita Westergren och Ylva Odenbring.

#### **ARBETE OCH FOKUSOMRÅDEN**

Under året har Spädbarnsfonden fokuserat på att minska administration och dess kostnader och bemanning som tillhör. Dessutom har arbetet med att förbättra ekonomihanteringen, uppföljningen och rutinerna fortsatt. Styrelsen har också haft fokus på att öka antalet medlemmar i föreningen.

Vidare har styrelsen prioriterat att skapa en röd tråd mellan kansliets funktioner och stödverksamheten, så att allt är mer kopplat till föreningens ändamål. För att uppnå detta har styrelsen tillfälligt arvoderat Emelie Simmons som chef för kansliet fram till augusti 2023, medan Kristina Levin har lett styrelsens arbete fram till dess.

Styrelsen har också fått stöd från Tredje Sektorn för avlastning i förvaltningstekniska processer och bidragshantering, ekonomihantering och organisationsutveckling. I augusti 2023 tillträdde en tillförordnad verksamhetschef som fortsatte arbetet med att strukturera och förbättra rutinerna kring ekonomi.

#### Antal medlemmar

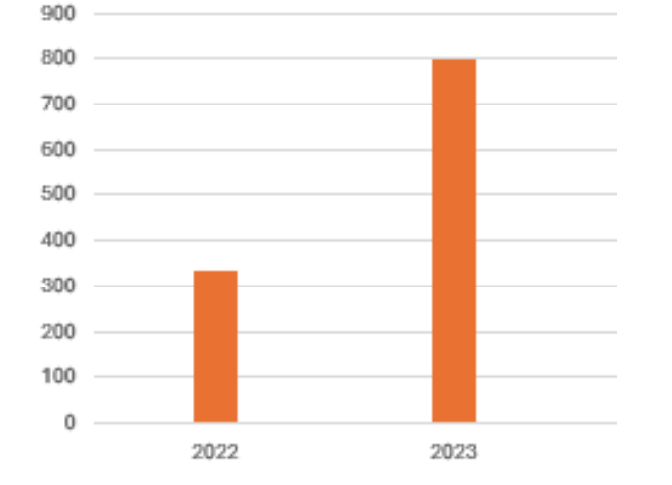

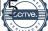

# TACK

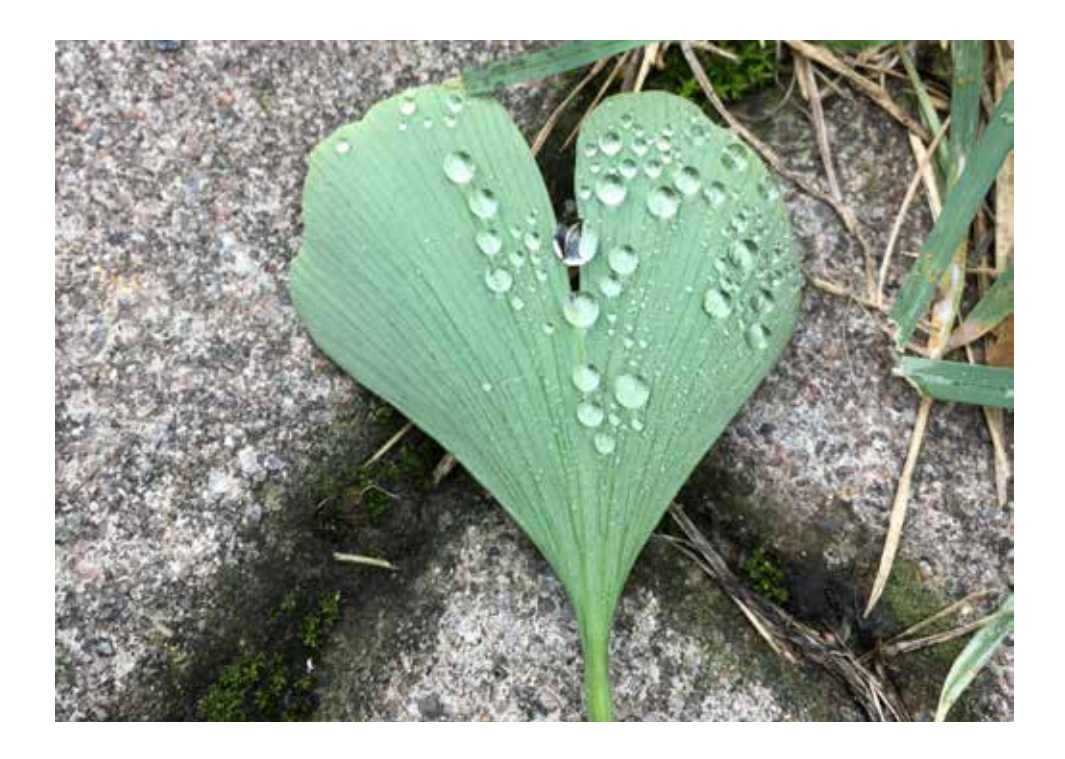

*Vi vill rikta ett stort tack till alla som har stöttat och engagerat sig i Spädbarnsfondens arbete under det gångna året.* 

*Tack vare er insatser har vi kunnat fortsätta vårt viktiga arbete för att stötta forskning och ge stöd till de familjer och anhöriga som har förlorat ett barn.*

*Vi vill också tacka alla som har skänkt pengar till våra insamlingar och alla som har deltagit i våra evenemang och aktiviteter.*

*Vi uppskattar era insatser och är tacksamma för er stöd!* 

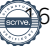

### Verifikat

Transaktion 09222115557515183020

#### Dokument

Spadbarnsfonden\_Verksamhetsberättelse\_2023\_signera d Huvuddokument 16 sidor Startades 2024-04-15 09:36:28 CEST (+0200) av Hippoly (H) Färdigställt 2024-04-15 21:09:58 CEST (+0200)

#### Initierare

Hippoly (H) Hippoly scrive@hippoly.com

#### Signerare

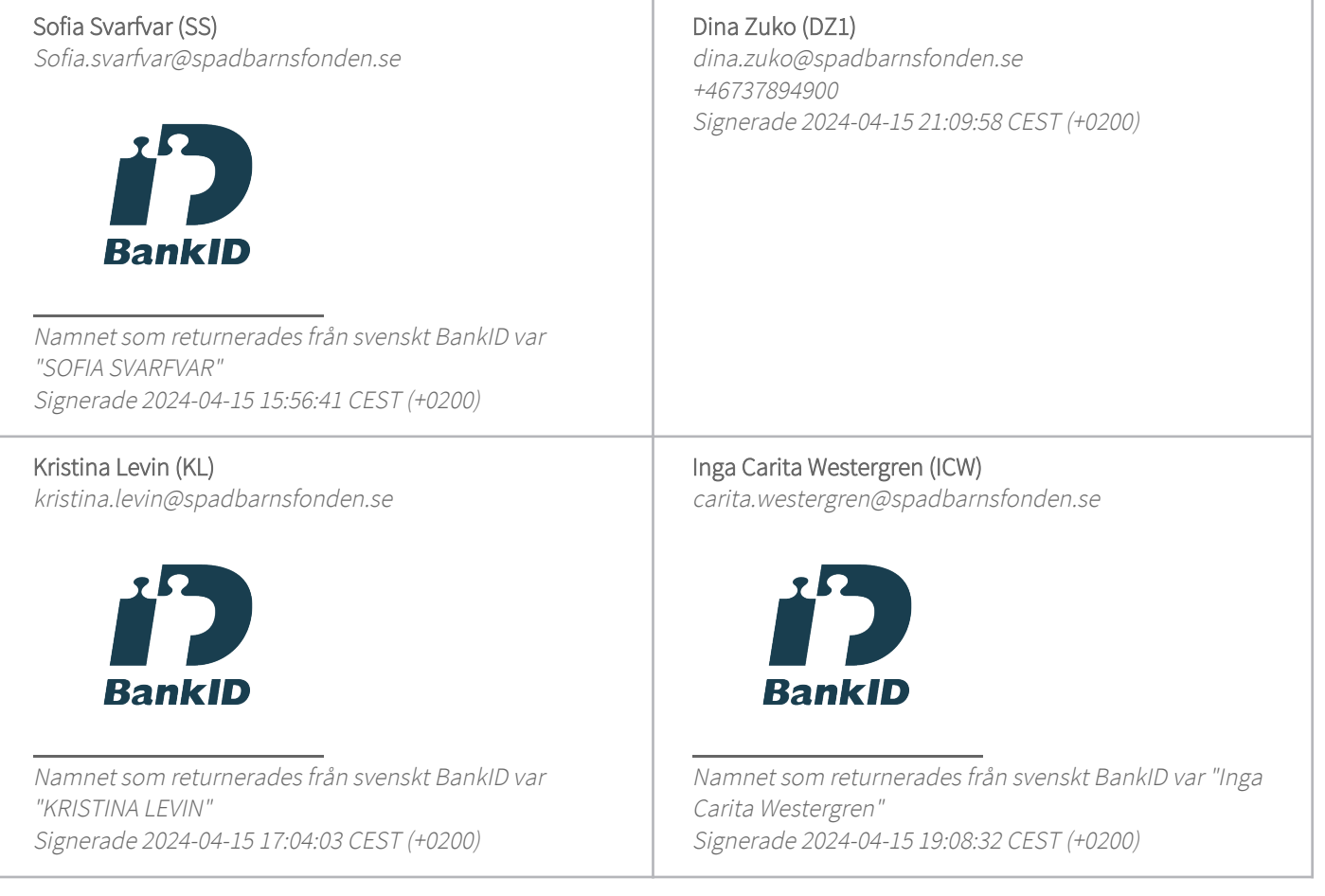

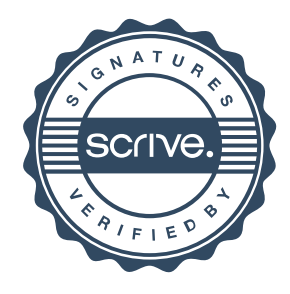

### Verifikat

Transaktion 09222115557515183020

#### Gunilla Örnebring (GÖ)

gunilla.ornebring@spadbarnsfonden.se

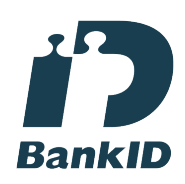

Namnet som returnerades från svenskt BankID var "GUNILLA ÖRNEBRING" Signerade 2024-04-15 11:54:52 CEST (+0200)

Camilla Lindberg Simonsson (CLS) calisi872@gmail.com

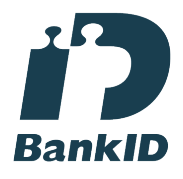

Namnet som returnerades från svenskt BankID var "CAMILLA KRISTINA LINDBERG SIMONSSON" Signerade 2024-04-15 11:11:17 CEST (+0200)

Dina Zuko (DZ2) zuko.dina@gmail.com

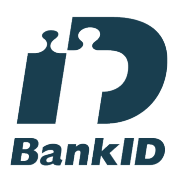

Namnet som returnerades från svenskt BankID var "Dina Zuko" Signerade 2024-04-15 10:06:12 CEST (+0200)

Emelie Margaretha Simmons (EMS)

emelie.simmons@spadbarnsfonden.se

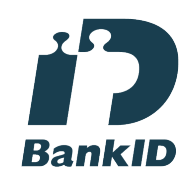

Namnet som returnerades från svenskt BankID var "Emelie Margaretha Simmons" Signerade 2024-04-15 09:57:44 CEST (+0200)

Ylva Odenbring (YO) ylvaodenbring@hotmail.com

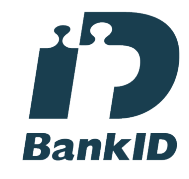

Namnet som returnerades från svenskt BankID var "YLVA ODENBRING" Signerade 2024-04-15 10:16:38 CEST (+0200)

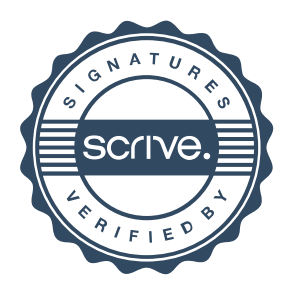

### Verifikat

Transaktion 09222115557515183020

Detta verifikat är utfärdat av Scrive. Information i kursiv stil är säkert verifierad av Scrive. Se de dolda bilagorna för mer information/bevis om detta dokument. Använd en PDF-läsare som t ex Adobe Reader som kan visa dolda bilagor för att se bilagorna. Observera att om dokumentet skrivs ut kan inte integriteten i papperskopian bevisas enligt nedan och att en vanlig papperutskrift saknar innehållet i de dolda bilagorna. Den digitala signaturen (elektroniska förseglingen) säkerställer att integriteten av detta dokument, inklusive de dolda bilagorna, kan bevisas matematiskt och oberoende av Scrive. För er bekvämlighet tillhandahåller Scrive även en tjänst för att kontrollera dokumentets integritet automatiskt på: https://scrive.com/verify

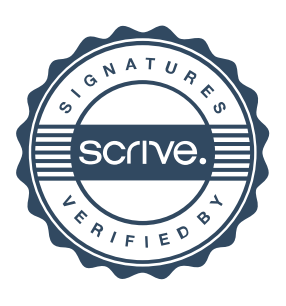